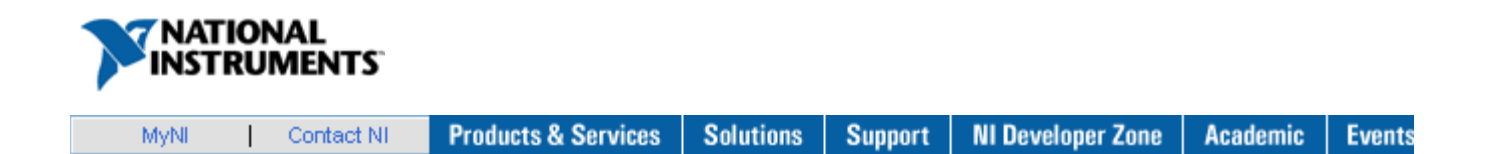

# **LabVIEW Object-Oriented Programming: The Decisions Behind the Design**

Back to Document

LabVIEW: A piece of software celebrating its 20th birthday this year. Is it a design tool? Is it a programming language? It is both, and because it is both it has been a major boon to scientists and engineers who need to program the computer without getting the computer scientists involved. Whenever we, the LabVIEW developers, want to add new features, we must consider that the majority of our customers are not programmers. In version 8.2, we are introducing LabVIEW Object-Oriented Programming (LabVOOP). Object orientation (OO) is a programming style full of abstract concepts and technical vocabulary. Most explanations of it require either an intimate knowledge of programming or a long learning curve. We aimed to streamline that complexity with the goal of making the power of OO accessible to a wide range of our users. The result may surprise OO proponents familiar with other programming languages. This paper lays out the design decisions and the reasoning behind those decisions as we created LabVOOP.

This paper assumes some familiarity with LabVOOP. You might consider reviewing the relevant sections of the *LabVIEW Help* and the example programs before continuing.

# **Table of Contents:**

- The High-Level Design of LabVOOP
- The Design of a LabVIEW Class
- The Design of Class Methods
- Advanced OO Feature Support
- Conclusion

# **The High-Level Design of LabVOOP**

#### **Why does LabVIEW need object-oriented programming?**

The goal of LabVIEW is to put the power to program the computer into the hands of engineers and scientists not formally trained in programming. We want to structure LabVIEW so that the interface feels intuitive to those users who have no formal training in programming.

Object-oriented programming has demonstrated its superiority over procedural programming as an architecture choice in several programming languages. It encourages cleaner interfaces between sections of the code, it is easier to debug, and it scales better for large programming teams. LabVIEW R&D wanted this power to be accessible by our customers. We wanted the language to be able to enforce some of these software best-practices.

OO programming requires more planning ahead than procedural programming. If you write a set of VIs to be used a couple times, maybe to calculate some value or to get a particular value from a DAQ card, then building a class to wrap those VIs is probably overkill. But if those VIs form an application that you plan to maintain for a few years, OO may be the right choice. We wanted LabVIEW to have the tools of modern software design without those tools getting in the way of the engineering prototyping for which LabVIEW is so well known.

> *For those who choose object designs, we want wire and node to morph naturally into class and method.*

#### **What did we decide "object-oriented programming" meant?**

C++ is an object-oriented language. So is Java. And Smalltalk. The list goes on. Each of these languages includes a unique feature set. When we decided to add OO to LabVIEW, we had to decide what that meant. Were the C++ templates a feature of C++ or a feature of OO? How about operator overloading? Or the "synchronized" keyword in Java?

We decided that OO means two things: encapsulation and inheritance. These are the twin pillars that we kept in our minds when deciding what we had to support to call ourselves an OO language. LabVIEW users had to be able to "encapsulate" a class data type – define a block of data, like a cluster, and tell LabVIEW to allow access to that data only in functions specified by the user. Users also had to be able to "inherit" a new class – choose an existing class and create a new class using the existing one as a starting point, and override methods from the parent class. Focusing on these two principles helped prevent feature creep.

### **How does OO fit with dataflow? (The Great By-Value vs. By-Reference Debate)**

LabVIEW uses dataflow syntax. A node in a diagram operates on its inputs and, for the most part, operates only on those inputs, without affecting the values on other wires elsewhere in the diagram. When a wire forks, its value is duplicated. These wires use "by-value" syntax consistent with dataflow. The exceptions are refnum data types. A refnum is a reference to a shared location in memory that may be operated on by multiple nodes through some protection mechanism. When a wire forks, the shared memory is not duplicated. These wires use "by-reference" syntax. When developing LabVIEW classes, we faced an early decision about whether the class wires should be by-value or by-reference.

Consider C++. That language has two ways of declaring an object: on the stack or as a pointer in the heap. When you pass the object to a function or assign it to another variable, you must be constantly aware of whether you are passing the object by value or by reference. Did you just make a copy of your data, or are you now sharing your data with someone else? Java on the other hand has only a by-reference syntax. Variable assignments of function parameters always reference the original object. To make a duplicate you explicitly create a new object using the original as a source.

Which would be appropriate for LabVIEW? In a dataflow language, using by-value syntax means the value on each individual wire is independent from every other wire. This allows multiple threads to execute in the code without concern that one section of code will affect the values in another section. By-reference syntax shatters that independence. Suddenly the user is responsible for tracking how many times a reference has been shared and making sure that no section of the code is accessing the reference at the same time as any other section. The user must understand protected sections, mutexes, and race conditions. On the plus side, building large data structures, such as graphs or trees, becomes simpler with references, and these larger data structures are a big use for OO.

LabVIEW has mechanisms already for sharing data on a wire. Although those mechanisms are insufficient by some standards, they do exist. LabVIEW didn't need another way to share data. It needed a way to *isolate* data. It is hard to guarantee data consistency when you cannot limit changes to the data. To support encapsulation, we decided that a class in LabVIEW should be basically a cluster that cannot be unbundled by all VIs. Thus LabVIEW, unlike Java and unlike C++, has a pure by-value syntax for its objects. When a wire forks, the object may be duplicated.

Choosing by-value instead of by-reference impacts all other design decisions. Many of the standard OO design patterns are predicated on one object being able to point and say, "I care about that object over there." LabVIEW has mechanisms for creating references to data – uninitialized shift registers, global variables, single element queues – but all of these require more work from the user than a by-reference syntax. And yet we have had success building Map and Graph data structures. The trick is that these structures must be built in ways consistent with dataflow. If they are not, then they do not benefit from one of LabVIEW's greatest strengths: the natural parallelism. Following the design patterns of other languages causes inefficiencies and strange bugs. Our own design patterns will emerge over time.

This decision is the single greatest point of contention when people first encounter LabVOOP, but the LabVIEW R&D team has spent years reviewing it, and we are quite confident this is the right choice for LabVIEW. Improvement of our reference capabilities will be considered for the future, but a solid by-value implementation is critical to any real development consistent with dataflow.

#### **What considerations were given to vocabulary choice?**

The name chosen for a concept affects how people think of that concept and how easy it is for them to learn the concept. When we brought object-oriented programming to LabVIEW, there was a lot of discussion about how much "computer science" to introduce. LabVIEW aims to make programming accessible to users with no computer science training. Our customers are scientists and engineers doing test and measurement, industrial control, and hardware design. The language of LabVIEW is accessible to many of these customers in the first place because of its resemblance to a wiring schematic. We tried to find metaphors that were equally accessible for the various OO concepts.

We decided to use family terms for the inheritance hierarchy: parent and child, sibling and cousin. These are concepts that customers are already going to have in their vocabulary. When a speaker refers to the parent of a given class, listeners understand the relationship and can follow the conversation easily. We could have used terms like "super class" or "base class", but these don't establish the same immediate relationship in a person's mind the way the family terms do. The localization team liked these terms for the ease of translation. We also declared that user interfaces and documentation would always draw inheritance trees with the ancestors on top and descendents on bottom. Too much time in other languages has been wasted in design meetings by developers who do not realize that they are looking at trees upside down. We wanted to encourage consistency among LabVIEW developers.

With scope terminology, we decided that it was best to go with industry standards of "private," "protected," and "public." Some developers initially objected to the word "protected." Private data and public data are intuitive concepts. The word "protected" is not so meaningful – protected from what? – and there was a temptation to choose a word that actually identified the scope, such as "family," keeping with the concepts we had chosen for inheritance. However, the term "protected" is consistently used across the industry, regardless of language, and users would likely see that term in any 3rd party help or textbook. Since the term did not conflict with any existing concept in LabVIEW, we decided to stick with the standard terms.

The word "class" prompted the longest debate. "Class" is obviously the industry standard for "a block of data and the functions that operate on that data grouped together." It is the fundamental idea in OO programming. But we debated whether another word would be more accessible to our users. LabVIEW already had the idea of a typedef – a control VI that defines a new data type based on existing types. One proposal avoided the keyword "class" and instead talked about a new kind of typedef: the object typedef. Although this might be more accessible conceptually to the LabVIEW user who is seeing OO for the first time, our earliest adopters were likely to be those who had seen OO in other languages. Not using the term "class" would have confused such people – how can a language be OO without classes? So, like "protected", we went with the industry standard. We were careful in documentation to differentiate "LabVIEW classes" from "VI Server classes."

The concepts of "virtual" and "virtual dispatching" posed a problem for LabVIEW. These terms are also industry standard. In C++ or Java, virtual functions are functions that invoke different versions based on the run-time data type of one of the inputs (the "this" object). LabVIEW functions are called virtual instruments. Talking about "virtual virtual instruments" would be awkward. Also, "virtual" has never seemed like a particularly accurate term – it is hard to understand what aspect exactly is "virtual" about these functions. So we chose "dynamic" and "dynamic dispatching." These contrast well with the concept of a static dispatch, which is the kind of subVI call that LabVIEW has used for decades. Using "dynamic" and "static" clearly identifies what separates these two groups of VIs. The word "static" has all sorts of meanings in other OO languages which raised issues for LabVIEW; this term is discussed later in this document.

There were other smaller discussions on other terms. The chosen vocabulary of OO is a feature as much as any actual language aspect. In order to make OO accessible, every new concept had to be challenged. We could not assume that the C++ or Java name for a feature was the right name for LabVIEW.

#### **The Design of a LabVIEW Class**

#### **What is the purpose of the "LabVIEW Object" class?**

"LabVIEW Object" is the name of a particular LabVIEW class. This special class is the ultimate ancestor for all LabVIEW classes. JAVA has a similar class (java.lang.object). C++ does not.

Having a common ancestor class provides a way to write functions that can take any class and operate on those classes in a common manner. C++ does not need such a class because it has templates, but adding templates to a language dramatically increases the language complexity. Although LabVIEW might someday have class templates, we felt that a less complex solution was necessary. A common ancestor class provides a type that can be used by nodes such as Build Array to store multiple classes into a single array. Arguably LabVIEW does not need this "generic class" because it has the variant data type which can contain any LabVIEW data. But LabVIEW Object can connect to the To More Specific Class function, which variant type cannot do (and it would be strange if we made changes such that LabVIEW allowed the variant to do so).

One specific use case for the LabVIEW Object class is the "Default Instance" property of an LVClassLibrary reference. This property, as its name implies, returns an instance of the class with its default value, as set in the Private Data Control. This allows you to dynamically instantiate any class. This will be a common technique in "plug-in" applications. Because LabVIEW Object does not have any methods defined on it, you will want to use the To More Specific Class function to convert the wire to a class type which does have methods defined. For a plug-in architecture, you would define a class named "Generic Plugin.lvclass," or similar name, with all the methods defined. Use this class as the parent for all your specific plugged-in items. Then you can dynamically load children classes.

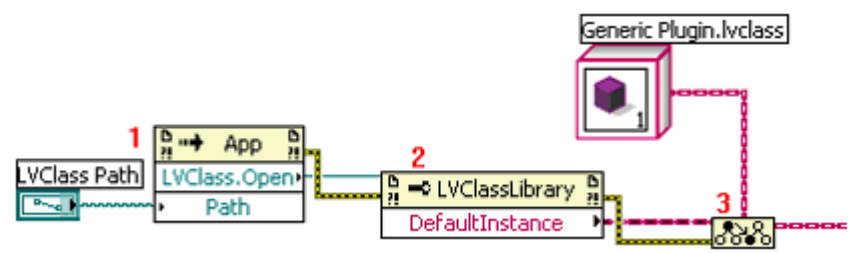

1. Open reference to the .lvclass file on disk This returns a LVClassLibrary refnum.

- 2. Get the default instance of the class.
- 3. Cast the LabVIEW Object that gets returned to your plug-in data type.

# **Why do classes only have private data? Why not protected or public data?**

Just as we challenged the names used in other languages, we also challenged entire features. LabVIEW has private data only. You cannot create public or protected data. Only VIs can be public or protected.

The most compelling reason to make all data private is code correctness for users. We tried to establish the language and environment of LabVIEW such that users choose the best architecture even when they are not trained in choosing architectures, and that means limiting the number of computer science concepts that they have to understand. Accessing the data of a class only through a method provides a guaranteed bottleneck for debugging value changes. It creates a place where range checking and other sanity check code can be added. And it makes sure that code outside the class does not have any binary dependency on the class, so new revisions of the class can be disseminated even to built applications. These are major advantages of class data encapsulation, and we want to encourage people to design software that naturally has this advantage. By not supporting public or protected data, we eliminate a potentially confusing computer science concept from the language (at the very least, we cut out one more thing that needs explanation) and drive people toward a better architecture.

This choice causes the proliferation of accessor methods. Creating "get" and "set" methods for every data value in a class is a process acknowledged to be cumbersome. Our plan in future LabVIEW versions is to have some way to quickly create accessor methods for values in the private data.

We were concerned about the performance overhead of making a subVI call instead of just unbundling the data. We found that our current compiler overhead for the subVI call is negligible (measured between 6 and 10 *micro*seconds on average PC). A bundle/unbundle operation directly on the caller VI versus in a subVI is nearly the same amount of time. In future versions, we expect that inlining will become possible, which will remove the overhead entirely. We feel in the long term it is better to improve the editor experience and the compiler efficiency for these VIs rather than introducing public/protected data.

#### **Where are the constructors?**

This question is generally asked in a frustrated voice by someone who knows OO from another programming language and has been using LabVOOP for a couple of hours. Something so fundamental to the language cannot be so completely hidden, and the person feels either ashamed for not being able to find it or angry at us for making it so hard to find! But the answer is simple: There are no constructors.

Let's consider the use cases for constructors:

- 
- 1. Setting the initial values of a class.<br>2. Calculating the initial values of the Calculating the initial values of the class from a set of parameters.
- 3. Calculating the initial values of the class from environment data (such as recording the timestamp when the object was constructed).
- 4. Reserving system resources (memory, communication channels, hardware, etc) for use by this object (to be freed later by the destructor).

LabVIEW has the ability to set the default value for your class. The values that you set in your private data control are the default values for your class. Now, are these calculated values? No. They are static. You do not have any place to put running code as part of your default value. This is the same as a simple default constructor in other OO languages. The initial value for all instances of the class is just this default value, so Constructor Use Case #1 is fulfilled.

How do you declare an integer in C++?

int  $k = 1$ ;

How do you declare an integer in LabVIEW?

You drop a Numeric control, set its representation to integer, type in a 1 and Make Current Value Default.

Consider this C++ class...

```
class Thing { 
         private: 
                  int mx; 
                  double mz; 
                  std::string ms; 
         public: 
                  Thing(): mx(1), mz(2.5), ms("abc") { }
                  Thing(int x) : mx(x), ms("def") {
                           mz = (x > 1) ? 3.5 : 2.5;
                   } 
                  \simThing() { }
                  void Init(int x) { 
                           mx = x; mz = (x > 1) ? 3.5 : 2.5; ms = "def";} 
};
```
How do you invoke a non-default constructor in C++?

Thing item(k+3);

How do you invoke a non-default constructor in LabVIEW?

*You cannot.* This really is not a meaningful question for LabVIEW. You do not pass parameters to controls to initialize their values. They get their value either from a parameter passed to the VI or from a value typed in by the user on the front panel.

The idea of a constructor is a problem in the data flow world. Everything either starts with a value (completely calculated without any external inputs) or values flow to it and it is calculated when those values arrive. A LabVIEW class has an initial value at creation defined by the data type. That is Constructor Use Case #1. All instances initialize to this same value. If you want further behavior, you define it on the block diagram by creating a subVI that takes in non-class inputs and outputs a class. That is Constructor Use Case #2.

Constructor Use Case #3 is a more advanced concept for software programmers. LabVIEW has support for this concept, but not in an obvious way. Counting how many instances of the class exist (using a class static field), or recording the timestamp of a given instantiation is functionality most classes do not need. We left such functionality for a more advanced tool. You construct an XControl of your class' type. The XControl has code that runs at edit time and at run time to initialize values of the class. In the Façade VI you can include any code you need to set the values for the instance of your data. Creators of the class may find this a bit cumbersome today. It is certainly something that we hope to make easier over time. But it is the correct place to put this functionality – in the code that underlies the control.

Constructor Use Case #4 can only be discussed in combination with the next question.

#### **Where are the destructors?**

What is the scope of the C++ integer?

It exists from the point it is declared until the closing brace.

What is the scope of the LabVIEW integer?

*Unknown.* Until the wire ends? Until front panel closes? Until the VI stops executing?

LabVIEW does not have "space scope". LabVIEW has "temporal scope". A piece of data exists as long as it is needed and is gone when it is not needed any more. If it is copied into front panel control, it stays there, even after execution finishes. Copies on the wires exist until the next execution of that wire. Another copy will be made for any probe on the wire. In a pure theoretical data flow language, there would be a separate copy on every individual wire, because every wire is an independent computation unit. Of course, that would be inefficient to actually implement, so LabVIEW's compiler optimizes the number of copies. But the principle is the same: data lives for a long time, sometimes outliving the program that generated that data.

In such an environment, consider Constructor Use Case #4. When would the constructor reserve resources? What would happen each time a copy was made? Would you need different copy constructors for the copy made at a fork of the wire and for the copy into an indicator and for the copy made into a probe? If you try to answer these questions, you will find yourself listing many special cases and exceptions. Deciding exactly when to run these implicit constructors to reserve resources is very hard and, if you did find satisfactory answers, you still have to decide when the destructor should run to release those resources.

Resource reservation in LabVIEW is handled by refnum data types. The refnum types copy the reference number by value on the wire, and you must explicitly invoke a function to "deep copy" or to release them. The queue data type for example has an Obtain Queue that reserves the reference and an explicit Release Queue that frees it. Unless you call Release Queue, the queue will stay in memory until the VI finishes execution. The only "end of scope" that LabVIEW recognizes is the end of a VI's execution.

Without a better concept of "scope," Use Case #4 isn't viable.

In summary, LabVIEW, as a data flow language, *does not normally have variables*. Wires are not variables. Front panel controls are not variables. Even local or global variables are not scoped or allocated the way variables are in other languages. Variables are part of a model that conflicts with data flow. Without variables and a scope defining the lifetime of those variables, construction and destruction are meaningless concepts, and therefore we left them out of the language design.

# **What is the in-memory layout of a class?**

Storing classes efficiently in LabVIEW was an interesting challenge.

A class' data is defined in two parts:

- 1. The chunk of data inherited from its parent
- 2. Its own private data cluster

You can think of any given class as a cluster of clusters – each of the inner clusters comes from one of its ancestors, except the last which is the private data cluster of the class itself. The ultimate ancestor, LabVIEW Object, contributes no data fields.

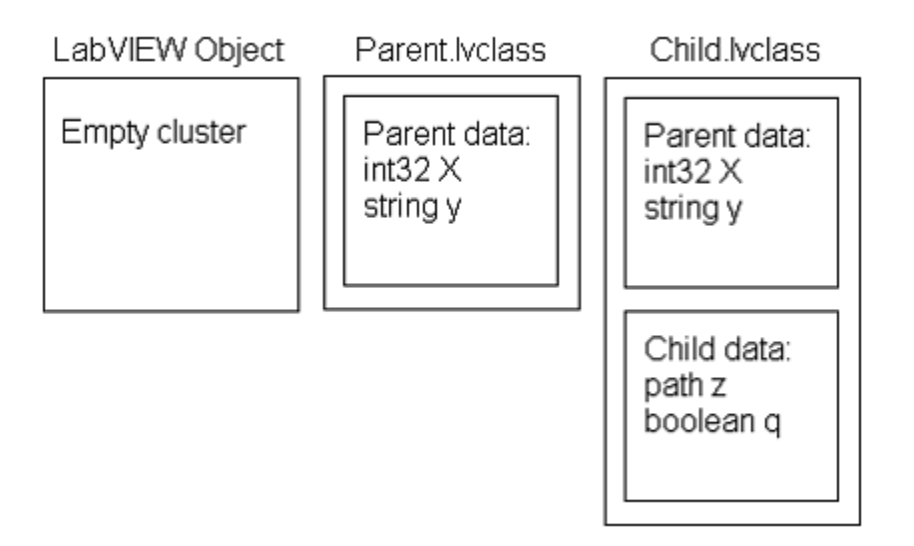

LabVIEW does not have a function stack. Dataflow, where nodes on different diagrams running in parallel may interleave with each other, makes a stack architecture problematic. Instead, when a VI compiles, LabVIEW allocates a "dataspace" for that VI. The dataspace is an allocation of all the data needed to execute that VI. Any thread knows that it is free to write into its region of the dataspace without having to worry that another thread is writing there, so there is no need for mutex locking.

To implement classes, we needed to be able to allocate a class in the dataspace. A wire that is of the parent type must be able to carry data of its own type or any descendent type, so the allocation that we make in the dataspace has to be able to hold any one of the classes. That means that we cannot just allocate these clusters of clusters directly.

To further complicate the design, an object needs to carry around its class information. An object is a self-aware piece of data. It knows its own type (that is why objects can perform operations such as To More Specific Class and dynamic dispatching). The class information has to be a part of the object at some point.

So the final structure in memory looks like this:

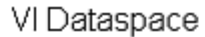

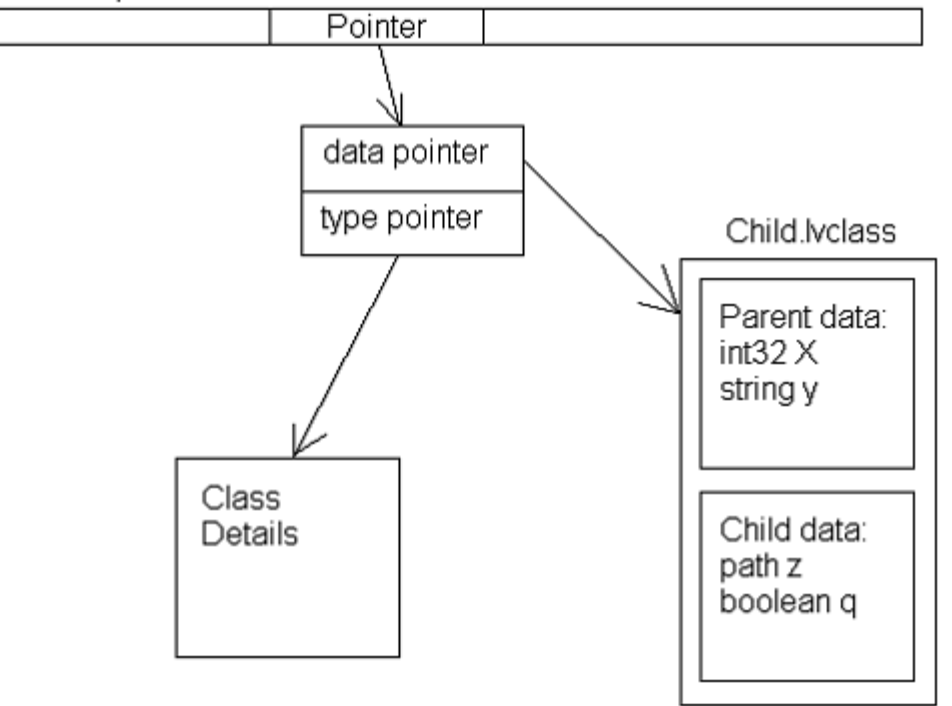

LabVIEW allocates a single instance of the default value of the class. Any object that is the default value shares that pointer. This sharing means that if you have a very large array as the default value of your class there will initially only be one copy of that array in memory. When you write to an object's data, if that object is currently sharing the default data pointer, LabVIEW duplicates the default value and then perform the write on the duplicate. Sharing the default instance makes the entire system use much less memory and makes opening a VI much faster.

# **Can I define classes recursively?**

The data in the private data control may be of any well-defined LabVIEW type, including other LabVIEW classes. The cluster can even be left empty for classes that only define methods and do not have any data of their own.

A recursive class is a class that uses its own definition as part of itself. This kind of class appears in other object languages. For example, in C++, you might see:

```
class XYZ { 
        int data; 
        XYZ *anotherInstanceOfThisType; 
};
```
Thus it appears that the class uses its own type to define itself. This is not exactly correct. Technically, the type of the field is actually "pointer to XYZ", not "XYZ" itself. This technical distinction is important to understanding how these other languages are able to allocate memory for a recursively defined object. They do not actually reserve space for the object. They reserve space for a reference to such an object.

LabVIEW, as a by-value language, does not have a "reference to class" control. If you include a class control in the private data cluster, the entire class value is included in the private data. If we tried to actually instantiate a class that contained itself, the data type definition we would recurse infinitely – allocating by value at every level until memory was full. Only classes that are fully defined without using XYZ can be used as fields of XYZ.

For advanced LabVOOP programmers there is a counterintuitive feature that we considered removing but ultimately kept just to see what magic users might create. You can cause unexpected results by including the parent class as a data member of the child class. The parent class is fully defined without the child class and thus you can use it as part of the private data cluster of the child class without creating a recursive type definition. At run time, you can store any value into that position, including another instance of the child class itself. You could, in theory, create a chain of objects of the same type, terminated by an instance of the parent class. With some clever VI design, you can theoretically build linked lists, trees or complex graph structures with multiple references. *This MAY NOT be stable.* It is possible to construct a VI where changing the value on one wire will change the value on another wire, a clear violation of dataflow rules in LabVIEW that will almost certainly lead to a crash. However, not all diagrams lead to such problems, and you might be able to create a stable tree or graph API. This is an area that has not been fully tested or analyzed. We considered preventing the parent from being used as a data member of the child in order to avoid the crashes. Instead we have left the door open to see if any customers are able to do something interesting with this syntax. It holds out the intriguing possibility of creating a stable graph data type that is effectively byreference for VIs inside the class but is by-value for VIs outside the class – and thus is thread safe and dataflow consistent.

#### **How do I make class data (also known as static data)?**

Class data is data that is not part of the object instances. Only one copy of class data exists in memory, and access to that single instance may be scoped public, protected, or private. There are several ways of creating class data.

The easiest is the global VI. Adding the global VI into your class and then setting the scope to be private or protected will limit which other VIs can access that data. But global VIs, even when scoped within classes, are generally unacceptable – they are not thread safe because they operate outside the dataflow and they have significant performance overhead (a copy is required even for a read-only operation).

A better solution is a VI with an uninitialized shift register, known as a "LV2-style global" in online help. This method of creating global data has existed in LV since LabVIEW 2.0 (thus the name). You can make such a VI a member of a class and then set the scope to be private or protected. Such globals allow you to define the set of thread-safe operations available on your data. For more details, see *LabVIEW Help* or the example VIs. We ship a specific example showing one possible way to implement the industry standard "singleton" design pattern.

#### **The Design of Class Methods**

#### **Which wire is the "this" object? How do I make class static methods?**

C++ and Java both have the concept of a "this" object. When you define an object's method in these languages, you specify the explicit parameters to the function. The language assumes one additional implied parameter, the object on which the method operates. The implied parameter is called the "this" object, and you use special syntax used to access parts of that object.

In these languages, a "class static method" is a function that is part of the class but does not have an implied parameter. You cannot use the special "this" syntax in a class static method because there is no implied object.

LabVIEW does not include either of these concepts. You explicitly declare all of inputs to your member VIs in the connector pane. LabVIEW never adds an implied input. Because no implicit input exists, no difference exists between a VI that has such an input and one that does not.

LabVIEW does include methods that we describe as "static", but we use the term for a different meaning than the other languages. LabVIEW distinguishes between two types of methods: dynamic methods and static methods. A static method is a simple subVI call, which LabVIEW has had since its inception. A method is called "static" because the subVI node always calls the same subVI. In contrast, a dynamic method is a set of VIs. A dynamic subVI node uses dynamic dispatching to call one of the VIs in the set, but exactly which one is not known until run time.

#### **How does dynamic dispatching work? What is the overhead of this versus a regular subVI call?**

Dynamic dispatching is the feature whereby a node that looks like a subVI call actually calls one of several subVIs at run time depending upon the value on the wire at the dynamic dispatch input terminal. Conceptually, it is like a polymorphic VI that chooses which VI to execute at run time instead of at compile time.

Because of VI Server, which supports dynamic calls to any VI, testers often assume that dynamic dispatching is slow in comparison to subVI calls. However, the compiler has much more information about the specific set of VIs that may be invoked for a dynamic dispatch call than it does for a generic VI Server call and therefore can provide better performance.

Each object traveling on the wire carries a pointer to its class information (refer to the **"What is the memory layout of a class?"** section earlier in this document). That class information includes the "dynamic dispatch table," which is a table of VI references. Each class copies its parent's table exactly. It then replaces the VI reference for any parent function with its own overriding VIs. The class appends to its table any of its dynamic dispatch VIs that are not overrides of its parent.

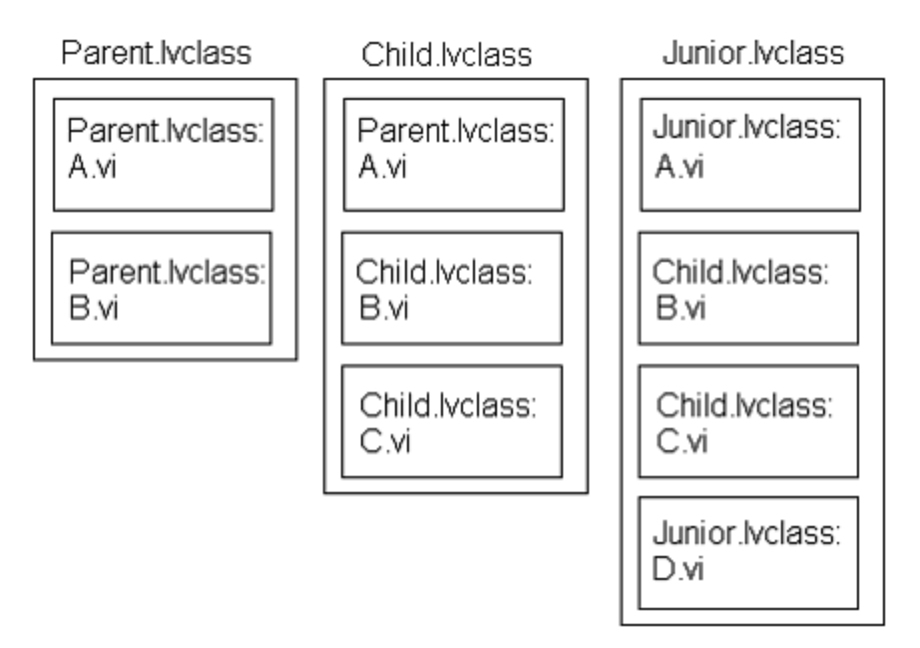

- **Parent.lvclass** defines two dynamic dispatch VIs: A.vi and B.vi.
- z **Child.lvclass** inherits from Parent. It defines two dynamic dispatch VIs: B.vi and C.vi. B.vi overrides the second entry in the table.
- **Junior. Ivclass** inherits from Child. It defines two dynamic dispatch VIs: A.vi and D.vi. A.vi overrides the first entry in the table.

A dynamic dispatch subVI node on the diagram records a particular index number when it compiles. A node that represents an invocation of A.vi, for example, records index 0. A node for an invocation of B.vi would record index 1. At run time, whenever an object comes down the wire, the node will access the dynamic dispatch table of that object. It will retrieve the VI at the recorded index and invoke that VI. The node does not incur any overhead of name lookup or searching lists to figure out which subVI to call. The time complexity is O(1) no matter how deep the inheritance tree gets or how many dynamic dispatch VIs the classes define.

From there it is mostly just a subVI call. There can be a performance hit since LV cannot optimize inplaceness (memory duplication) as well across a dynamic dispatch call versus a static dispatch call. LabVIEW minimizes this by optimizing for the inplaceness of the eldest ancestor – so an invocation of B.vi would use the Parent.lvclass version of B.vi to decide whether copies of the inputs are needed or not. In most cases we find that because the child override VIs use the same connector pane and serve the same function as the parent VI, they tend to need the same inplaceness patterns. When the inplaceness patterns do match, the overhead is the same as a subVI call. This does mean that you may get a performance benefit from wiring up inputs to outputs on ancestor implementations even when you do not expect the ancestor implementations to ever be invoked directly (such as when you are using the ancestor as an abstract class).

# **Can I overload VI names in classes?**

No. Overloading is a feature in other OO languages where two functions have exactly the same name but a different parameter list. The compiler figures out which function the programmer intended to call based on the parameters given in the function invocation. This feature means that you can have, for example, multiple functions called "Init," one which does initialization of the object from a file (and so takes a path as its only parameter) and another that does initialization from another object (and so takes that object as its parameter).

This feature is the source of some terrible bugs in these other languages, particularly when dynamic dispatching is involved. If someone changes the parameter list in the parent class but forgets to change the parameter list in the child class, the compiler treats these as two different function declarations, not a compiler error. All the bugs occur at run time and exactly what is going wrong can be very hard to deduce. In LabVIEW we do not allow two VIs with the same name to be in memory under any circumstances. Adding overloading, a feature that creates a new class of hard-to-debug bugs, was not a good reason for us to change that rule.

# **Advanced OO Feature Support**

# **Is there any way to declare one class a friend of another class?**

Not in this version. For those unfamiliar with this idea, declaring another class to be a "friend" of this class gives that other class permission to access the private parts of this class. The "friend of" syntax is important for some APIs. The classic example is a Matrix class and a Vector class – the function that multiplies a matrix times a vector needs access to the private internal parts of both classes.

We cut this for lack of time in this release; how soon it appears in future releases depends upon the demand we hear from customers for it. If it is implemented, we are considering making it behave somewhat differently than "friend" declarations in other OO languages. Giving a friend class access to all of your private methods and data opens up too many backdoors for data to change without going through the defined VIs. Most of the time the friend class only needs access to a specific method, but in other languages you have to give all access or none. Our plans would make "friend" a scope that you could set on methods – just like public, protected, and private. Classes that are declared friends could access friend-scoped methods, but those friend classes still could not reach protected or private methods, nor could they reach private data. Feedback on this idea is appreciated.

#### **Can I create an inner class?**

Not in this version. A class library cannot contain any other library type (plain library, XControl, or LabVIEW class). This is something we would like to open up in the future, but the priority will depend upon the demand.

#### **Do you have support for private inheritance?**

Any control of a parent type can contain data of any descendent type. The data that flows down a parent wire may be of any descendent type. This is the key to how dynamic dispatching works and why OO can help you write generic algorithms that do custom steps for each class type. During development, one beta customer gave feedback that this was detrimental to LabVIEW's position as a strongly typed language. He wanted a way to inherit a child class from a parent class but prevent the child class from upcasting to a parent type. That way if he accidentally connected a child wire to a parent terminal, he would get a broken wire.

Effectively, the customer was asking for a feature other languages call "private inheritance." With private inheritance, a class would still inherit all attributes of its parent, but no VI outside of the class would know about that inheritance and so would not allow the types to wire together. LabVIEW only has public inheritance. Private inheritance is a rarely used aspect of OO programming that would add unnecessary complexity. Any attempt to support it would require answers to some hard questions about how private inheritance would work in our language. You would have to sometimes be able to wire child data to parent terminals in order to invoke methods inherited from the parent class. But that would put child data inside a parent control on the FP of the parent VI. What would happen if the value of that parent control were accessed, through a property node, by a VI not in the class? Would we return an error? Or would we let the child data be returned, even though no one outside the class is supposed to know that child and parent have any relationship? Questions like these make the idea of private inheritance hard to handle. LabVIEW is unlikely to ever include this feature.

#### **Do you have support for multiple inheritance?**

Multiple inheritance is a great theory that in practice creates as many problems as it solves. "I want to have all the attributes of A and of B combined in C," sounds really good, until you start considering how to handle name collisions, how to composite the data, how to resolve diamond inheritance (where D inherits from B and C which both inherit from A) and other ugly cases. LabVIEW does not have multiple inheritance and probably never will. We have given strong thought to Java-style interfaces, which solve most of the real use cases for multiple inheritance. Even interfaces are a pretty advanced architecture choice for software, outstripping the understanding of just about everyone without some amount of computer science architecture training. As such, implementing them would be a low priority; we will want to focus on aspects that improve the fundamentals of single inheritance and encapsulation before we start expanding the power of the language again.

#### **Why does LabVIEW forbid LabVIEW classes in the interface of LV-built DLLs (shared libraries)? Can I import/export my class to/from C++, .NET or other OO languages?**

When you use Application Builder to build a DLL (or shared library on other platforms), LabVIEW will not allow any VI to be exported from that DLL if the connector pane of the VI uses any LabVIEW classes. The interface between LabVIEW and external code must be in plain data types.

If you look back at the in-memory layout of a class instance, you'll see that there's a lot of very LabVIEW-specific pointers and allocations. No other EXE or DLL will have any ability to use that data structure or get access to the pieces of the class needed to support dynamic dispatching or to enforce class scoping. Similarly, the C++ implementation of classes varies from compiler to compiler. Most C++ users will advise against putting C++ classes in the interface of DLLs because of this variance. The nature of OO is such that the implementation structure that is best for one compiler is not good for another, and so they rarely can interact with each other.

In this version there is no way to convert a class in any other language to a LabVIEW class, nor is there support for converting a LabVIEW class to any other language. For one thing, the LabVIEW classes use by-value syntax, and converting these to byreference syntax (JAVA and .NET) requires human implementation. Converting from by-reference to by-value is somewhat more doable through automation, but will require lots of time to figure out. This is a low priority feature for the future unless we hear demand from customers.

#### **Conclusion**

Will LabVOOP revolutionize all user VIs and someday be called "LabVIEW's finest feature"? Some of us like to dream about an OO revolution. But the honest truth is that OO is not for everyone. It is a tool, one more in an ever expanding set of tools that LabVIEW gives to users. For the quick, single VI to take a measurement, LabVIEW classes are overkill. But for full applications, even small utilities, object-oriented programming can help organize code, improve maintainability and generally make the LabVIEW experience more manageable. In this first release there are some rough edges, and we expect that only our advanced customers will plunge in to see how wet they get. Over time, though, we may see LabVIEW users who start off using OO for their very first project, just as we see in other programming languages.

The LabVOOP team will still hold out hope for that "finest feature" part. Let us know what you think!

My Profile | Privacy | Legal | Contact NI © 2003 National Instruments Corporation. All rights reserved. | | E-Mail this Page